#### The Persistent Java Virtual Machine (PJVM)

[Christopher Vickery](mailto:vickery@qc.edu) Eric [Shamow](mailto:eric@qc.edu)*Computer Science Department Queens College of CUNY February 25, 2002*

#### **Golub's Law:**

*A carelessly planned project takes three times longer to complete than expected. A carefully planned project will take only twice as long.*

## Topics

- Project Origins and Goals
- Other Persistent Java Virtual Machines
- JNI and Reflection Mechanisms
- PJVM Structure and Implementation
- PJVM Features
- Current Status (Demonstration)
- Future Plans

## Project Origins and Goals

- •Overhead of Running Java Applications
- For each application:
	- 1. Load program to implement the JVM (*java.exe* )
	- 2. Load and link system classes
	- 3. Load and link first application class
	- 4. Load and link other application classes
- Looking for a way to do steps 1-2 just once during a development session
- Evolving Into:
	- Development tool for experienced programmers
	- Learning tool for students

## Other Persistent Java Virtual Machines

- Web browsers include a JVM
	- Instantiated the first time an applet is encountered
	- The JVM persists for the lifetime of the browser session
	- No way to reload a class except to exit and restart the browser
		- Efficient once applet is deployed, but awkward during development

## Resources Used for PJVM

- Java Native Interface (JNI)
	- Allows Java code to call C/C++ (native) code for performance-critical operations
	- –Also lets C/C++ code create JVMs
- Reflection Mechanism
	- Java classes that provide methods for examining classes, methods, and objects
- Classloaders
	- Gives control over loading classes into a JVM dynamically

# PJVM Structure and Implementation

- Server
	- Creates and destroys JVMs
	- Accepts requests to load classes, instantiate them, and to invoke methods.
- Manager(s)
	- –Acts as liaison between Server and Clients
	- Provides isolation among users sharing a server
	- Manages networked interfaces between clients and a server
- User Interface (clients)
	- Written as C c ommands to make server requests and queries
	- Java GUI manages housekeeping across requests

#### PJVM Structure

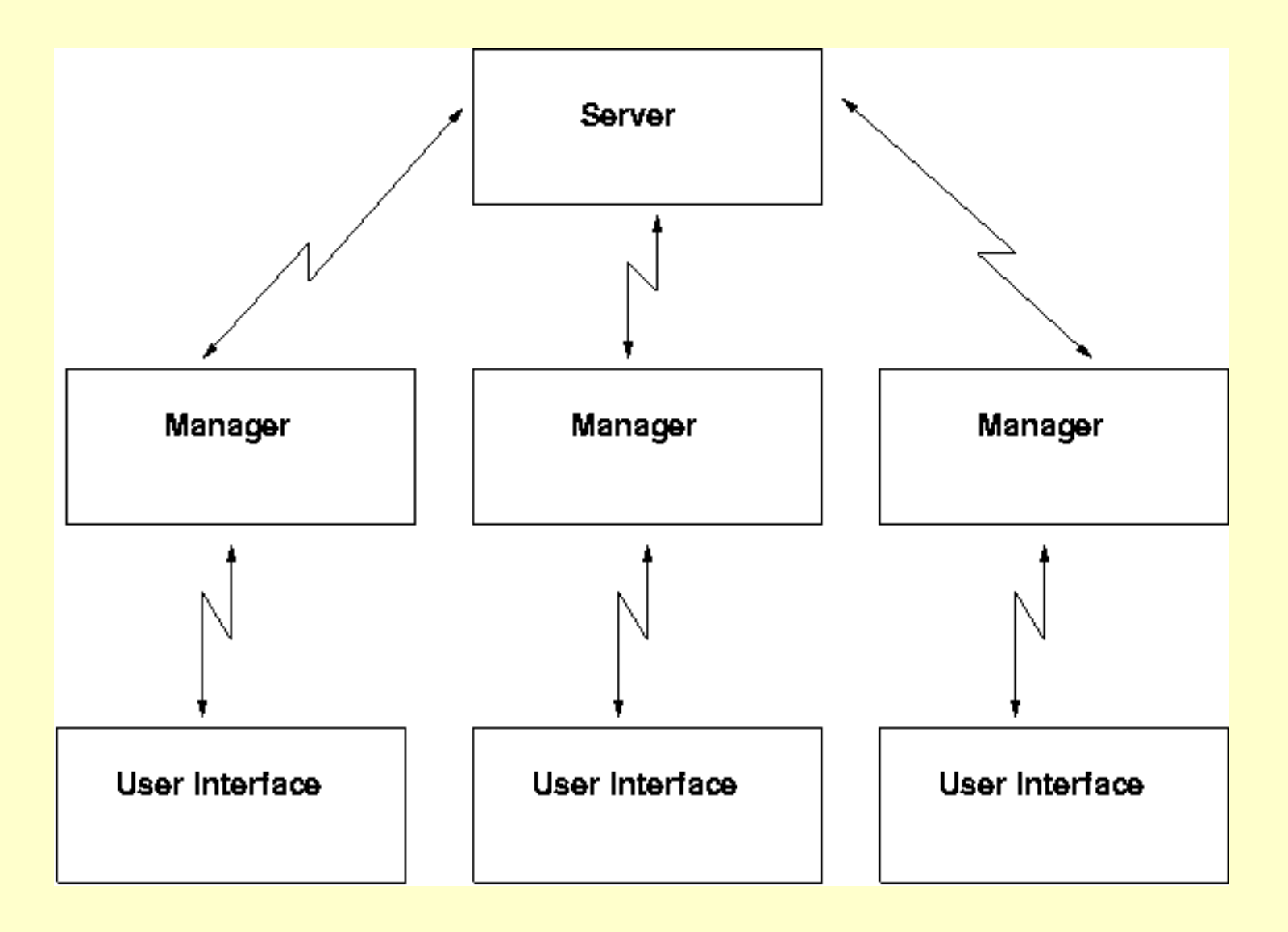

#### **Server – Manager – Client Interactions**

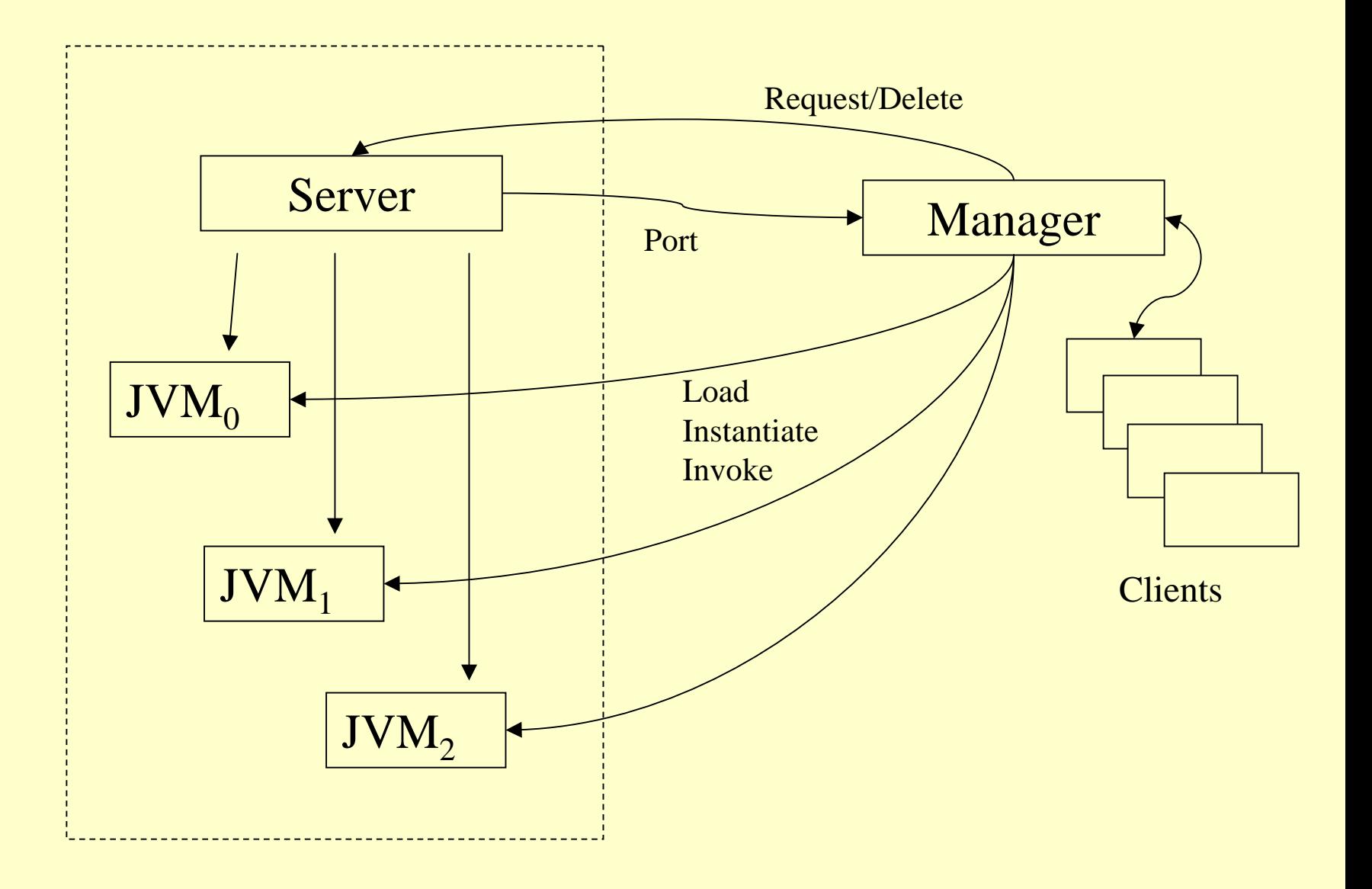

### PJVM Features

- Instantiate Single/Multiple JVMs
	- –List JVMs
- Load local/remote classes into specified JVMs
	- –List loaded classes for each JVM
	- –List constructors/methods for each loaded class
	- Load multiple versions of a class
- Invoke constructors, static, and instance methods
	- Using primitives as parameters
	- Using references to objects as parameters
	- Using values returned by other methods as parameters
- Delete JVMs from Memory

### Current Status (Demonstration)

• GUI, Manager, and Server all running on the same Linux machine

## Future Plans

- $\bullet$  Current source code available for download
	- [Tar-gzip](http://babbage.cs.qc.edu/pjvm/pjvm.tgz)
	- [Zip](http://babbage.cs.qc.edu/pjvm/pjvm.zip)
- $\bullet$  Full network implementation so that GUI clients run on user's local machine
	- Server may run remotely
	- Manager runs locally
- Display more information
	- Memory utilization
	- Class file timestamps and dependencies
	- Class files loaded by system classloader
	- Objects not created by PJVM clients
- $\bullet$  Debugging support
	- Single-step, breakpoints, etc.
- $\bullet$  Port to other platforms
	- NT, OS X